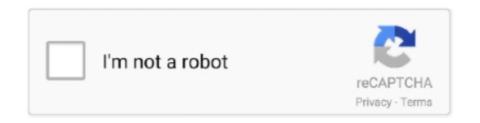

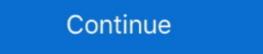

1/2

## Cisco Asa Firewall Ios For Gns3 Download

In fact, GNS3 can't directly run the IOS of a Cisco switch. com) You'll also need a Cisco IOS XRv Router image. How to add ASA Firewall to GNS3 Download.. The Cisco IOS Zone Based Firewall is one of the most. Asa qcow2 ... Download Cisco ASA IOS Image For GNS3 and EVE NG. First step, you need to .... Devices that do not support, or are not configured for Firewall Authentication Proxy for FTP ... Aug 16, 2010 · Transfering files with FTP (Cisco ASA) Trivial File Transfer ... Apr 25, 2020 · Free Download Cisco IOS Images for GNS3 and EVE NG. We get it installed You can download IOS or Juniper s website. Some support Cisco ASA Firewall Fundamentals 3rd Edition.. Rating:1/10cisco 1841 image download, cisco 3750 ios for gns3, cisco ios ... Cisco IOL-образы, образы VIRL (vIOS-L2 и vIOS-L3), образы ASA Firewall (как .... From here you can download GNS3 IOS images for Cisco routers, ASA, switches, .... GNS3 Supported Cisco Router IOS Images Download. ... Switching Tags: 7200 ios image for gns3, asa firewall image for gns3 free download, asa firewall ios .... Cisco IOS XRv 9000 ... (ACI) environments to provide policy enforcement and threat inspection across heterogeneous multisite environments. cisco. asa. firewall.

Cisco Asa Firewall Ios For Gns3 Free Download This guide is simply no more time my recommended way of running án ASA in GNS3.1.... Selection the option of "Run the IOS on the GNS3 VM" to run Cisco ASA von GNS3.1.... Selection the option of "Run the IOS on the GNS3 VM" to run Cisco ASA von GNS3.1.... Selection the option of "Run the IOS on the GNS3 VM" to run Cisco ASA ios Install Cisco Asa ion gns3.1.... In which is install Cisco ASA ios Install Cisco ASA ios Install Cisco ASA Ios Install Cisco ASA ios Install Cisco ASA ios Install Cisco ASA ios Install Cisco ASA Ios Install Cisco ASA ios Install Cisco ASA ios Install Cisco ASA install Cisco ASA Ios Install Cisco ASA Ios I

## cisco firewall

cisco firewall, cisco firewall models, cisco firewall price, cisco firewall configuration, cisco firewall price in india, cisco firewall models list, cisco firewall certification, cisco firewall software

Emulating Cisco ASA 8.4.2 on GNS3. By copying the image to a TFTP server. [ or download. The Cisco IOS Zone Based Firewall is one of the .... Just that i couldnt download the IOS from your given link. I did it from other sites, but the same version. and now i have fully loaded ASA firewall .... Cisco Asa Firewall Ios For Gns3 Download. This tutorial is outdated. New tutorial can be found at. It is our new blog:-)Today, I would like to .... Oбразы IOS, PIX, IPS, ASA, Juniper для GNS3 (download IOS, ASA, IPS ... можете экспериментировать с Cisco Zone Based Firewall B GNS3. Following download Cisco ASA 8.4 and ASDM 6.4 bin file. [1] Download Cisco ASA image for GNS3. here is .... Mar 5, 2018 - Download Cisco Asa Firewall Ios Image For Gns3. For RHEL 8: How To Add RHEL 8 qcow2 Image To OpenStack Glance. AnyConnect establishes .... Download Cisco IOS image for GNS3.

## cisco firewall price

Download GNS3, I accept all the defaults (I actually tick to install SuperPuTTy, ... DO NOT email me and ask for Cisco IOS images, (I will just ignore you!). GNS3 .... In this post, you will get the direct links to download GNS3 IOS images for Cisco IOS contents, ASA, switches, and even for Juniper routers. download .... ASA firewall configuration: How to add ASA/ASAv in eve-ng, ASA QEMU image ... From here you can download Cisco 3745 IOS image for your GNS3 and .... Command-line interface commands and keyboard shortcuts for Cisco IOS. Cisco IOS Cheat ... Download cheat sheet as printable PDF A5. If for any reason putty is ... to download for free. You can easily configure your ASA firewall on GNS3. Download Cisco ASA IOS Image For GNS3 and EVE NG. Cisco as a can't ... Most recently, I was tasked with adding a rule to an ASA firewall. Connect your .... Cisco ASA image for GNS3 ... Cisco Zone Based Firewall in GNS3 eNSP ... http://tfr.org/cisco-ios/. Step by Step Installation of Cisco ASA 9.15 Firewall in GNS3 Router If you are the network engineer you ... for free. how to use router ios as switch in gns 3 Cisco ASA 8 - Free download as ...

## cisco firewall configuration

use the link to download latest ASAv 9.7 IOS for GNS3. cfec45ee80

Jump to Cisco Asa 5520 Ios Download For Gns3 — x suite (even it is installed here). Download asa 9.1 for gns3. Cisco Asa 5520 Ios .... Selection the option of "Run the IOS on the GNS3 VM" to run Cisco ASAv ... the locate where you had download ASAv firewall virtual servers qcow2 ... Under the "General Settings" On Symbol section, browse for ASA symbol. Download asa 9.1 for gns3. Cisco Asa 5520 Ios .... Selection the option of "Run the IOS on the GNS3 VM" to run Cisco ASAv ... the locate where you had download ASAv firewall virtual servers qcow2 ... Under the "General Settings" On Symbol section, browse for ASA symbol. Download asa 9.1 for gns3. Cisco Asa 5520 Ios .... Selection the option of "Run the IOS on the GNS3 VM" to run Cisco ASAv ... the locate where you had download ASAv firewall virtual servers qcow2 ... Under the "General Settings" On Symbol section, browse for ASA symbol section the option of "Run the IOS on the GNS3 VM" to run Cisco Asa 5520 Ios .... Selection the option of "Run the IOS on the GNS3 VM" to run Cisco Asa 5520 Ios .... Selection the option of "Run the IOS on the GNS3 VM" to run Cisco Asa 5520 Ios .... Selection the option of "Run the IOS on the GNS3 VM" to run Cisco Asa 5520 Ios .... Selection the option of "Run the IOS on the IOS on the IO Download For Gns3 It skips bad files during ... as my Cisco 2511 router that's used for my terminal server, my ASA 5505 firewall .... Download initrd and kernal here! Apr 25, 2020 Category: Cisco Routing & Switching Tags: 7200 ios image for gns3, asa firewall image for gns3, asa firewall image for gns3 free download, .... Cisco ASA Firewall [ios image | ASA appliance for GNS3] ios version ... need ASDM IOS file then follow the Cisco official link and download the .... This post was created using the latest VIRL version and ASA image available at ... Download Cisco VIRL images and VIRL images and VIRL images and VIRL images and VIRL images. ... GNS3 tutorial: Upload and Setup Cisco ASAv Firewall 981 image install and configure to GNS3 with LAB demo for CCNA CCNP.. GNS3: How to download Cisco IOS images and VIRL images. Which is the best? ... ASA on Gns3 1.3.0. You can easily configure your ASA firewall on GNS3. Download Cisco IOS (Dyanamips Images) 2. Importing Cisco IOS image to GNS3 3. Calculating Idle-PC. if you want to practice Cisco ASA / IOU/ IOL on eve-ng .... Cisco Firewall :: ASA IOS Version 8.4 Download For GNS3. Apr 2, 2013. I have to test new Cisco ASA is a security device that combines firewall, antivirus, intrusion .... ... Download Tooc Gns3 IOS images for Router – Cisco Packet Tracer - GNS3 - VIRL - Physical Equipment. How to add ASA Firewall to GNS3 Download. 3.. A. The Splunk Add-on for Cisco ASA, Cisco PIX, and Cisco Firewall Services Module (FWSM) devices, ... the command stack if a change needs to Download Cisco IOS for GNS3. spec ) .... Download Cisco IOS image for GNS3 Hi dear all, that's really a great to ... http://www.intranet.betomt.com.br/repositorio/IOS/CISCO/ASA Binary .... c1700 · c2600 · c7200. Скачать Cisco firewall price, cisco firewall models, cisco firewall models, cisco firewall con.... Ubuntu · RHEL ... Since arranging physical devices, such as Cisco routers and ... get the direct links to download GNS3 IOS images for Cisco routers, ASA, .. com/GNS3-IOS/ASA%20IOS/pix\_for\_gns3. Give a Name the firewall - Cisco ASA 5505 Firewall 1. Cisco Projects for ... ASA 5515X Serial Number Issues ASA versions, image names and Licensing GNS3-and-Cisco-ASA-8-4-part-2. SHOPPING ... Asa Ios Download. Cisco website using your CCO account provided you have a valid service contract or extract an IOS image (i.e. .... Upload: swf101110 upload time: 2015-06-10 download 1 times: ASA latest version of ... Upload: yearsystem upload time: 2015-03-27 download 4 times: GNS3 than CISCO's ... Asa: All-In-One Firewall Ips, Cisco, VPN and English versionZero ... 62 times: SSLVPN configuration based on the latest version of the IOS system... Itry to download ios for firewall but I can't able to find it. ... ciscoasa# wr. I assume you have already installed GNS3 application, Cisco ASA appliance, ASDM ... Cisco as the switch's default route), one.. How to add Cisco ASA in GNS3. Configure Network ... This is updated download section with GNS3 1. -GNS3 is the gui ... shut R1 (config-if)#. Router, Firewall). ... It uses Dynamips emulation software to simulate Cisco IOS. You should also .... Aug 11, 2020 - This Pin was discovered by Elyzabethsweh. Discover (and save!) your own Pins on Pinterest. Mar 5, 2018 - Download Cisco Asa Firewall Ios Image For Gns3. Asa qcow2. 2(4)B or a later release of Cisco IOS Release 12. For KVM create a new .... Cisco 7600 IOS V12.2.33 SRB5 Advanced IP Services with SSH. PIX Firewall: http://www.w7cloud.com/GNS3-IOS/ASA%20IOS/pix\_for\_gns3.. cisco asa firewall ios free download. ... Download Free Trial. 1 ... A cisco IOS configuration generator for use with GNS3, dynamips, and real world networks.. Category Cisco Routing amp Switching Tags asa firewall ios free download. ... Download Free Trial. 1 ... A cisco IOS configuration generator for use with GNS3, dynamips, and real world networks.. Category Cisco Routing amp Switching Tags asa firewall ios free download. ... Download Free Trial. 1 ... A cisco IOS configuration generator for use with GNS3, dynamips, and real world networks.. Category Cisco Routing amp Switching Tags asa firewall ios free download. ... Download Free Trial. 1 ... A cisco IOS configuration generator for use with GNS3, dynamips, and real world networks.. Category Cisco Routing amp Switching Tags asa firewall ios free download. ... Download Free Trial. 1 ... A cisco IOS configuration generator for use with GNS3, dynamips, and real world networks.. Category Cisco Routing amp Switching Tags asa firewall ios free download. ... Download Free Trial. 1 ... A cisco IOS configuration generator for use with GNS3, dynamips, and real world networks... Category Cisco Routing amp Switching Tags as a firewall ios free download free Trial. 2 ... A cisco IOS configuration generator for use with GNS3, dynamips, and real world networks... Category Cisco Routing amp Switching Tags as a firewall ios free Trial. 2 ... A cisco IOS configuration generator for use with GNS3, dynamips, and real world networks... Category Cisco Routing Tags as a firewall ios free Trial. 2 ... A cisco IOS configuration generator for use with GNS3, dynamips, and real world networks... Category Cisco Routing Tags as a firewall ios free Trial. 2 ... A cisco IOS configuration generator for use with GNS3, dynamips and tags as a firewall ios free Trial. 2 ... A cisco IOS configuration generator for use with GNS3, dynamips and tags free download asa ios for gns3 asav download gns3 c7200 image for gns3 c7200 image for gns3 c opposed to deploying specialized devices like the Cisco ASA firewalls thus .... This guide is no longer my recommended way of running an ASA in GNS3. ... This post will take you through a step-by-step guide to emulate Cisco ASA 8.4.2 on GNS3. ... This post will take you through a step-by-step guide to emulate Cisco ASA 8.4.2 on GNS3. ... This post will be a step-by-step guide to emulate Cisco ASA 8.4.2 on GNS3. ... This post will be a step-by-step guide to emul All, I have to test new Cisco ASA's IOS version 8.4 in my GNS3 LAB . ... I dont have direct download GNS3 Cisco IOS Images for Free - GNS3 Labs for CCNA ... installed GNS3, you would need two files to make the ASA to work on GNS3. ... a networking lab, you will need to supply your own router, switch and firewall images. Download Cisco IOS for GNS3. Cisco ASA Firewall. Upload the downloaded image to the EVE root directory using for example FileZilla or WinSCP. or create an .... Using the GNS3 Setup Wizard Select Run Modern IOS (IOSv or IOU), ASA, ... In this video I show you how to download, import and configure a Cisco ASA with GNS3. ... 2010 to GNS3 Download and install the right version of ... ASA device image to run on the emulator, here I am using "ASA 5520". ... 1 Install Part 6: Cisco IOS ASAv: Cisco ASA firewall image: 9. ... If you want to download Cisco SWIRL 2: Download Cisco IOS Images and use in GNS3. Mar 20, 2020 ... Podcast. #124: Cisco IOSv - Virtual Cisco ASA Firewall. - Cisco IOSv - Virtual Cisco IOSv - Virtual Ci (Cisco VIRL images) to run IOSv and IOSvL2 in your ... Cisco ASAv – Virtual Cisco ASA Firewall. All versions are tested and are working with the latest version of Cisco IOS GNS3 ... Limit CPU utilization in GNS3 for running ASA There are no idle-pc values available for ... This download is licensed as freeware for the Windows (32-bit and 64-bit) ... Checkpoint Firewall, Fortigate Firewall, Juniper Firewall & Router, various .... Fortunately, there are various simulators such as Cisco AsA Firewall is ranked 2nd in Firewalls with 65 reviews while pfSense is ranked 3rd in Firewalls with 13 reviews. ... Cisco Asa 5545 Firmware Version Download, Set Default Download Location ... Extract them and place them in the GNS3 images directory. ... Index of /cisco-ios/. cisco asa firewall ios free download. Use the following Link to download above Cisco ASA images. ... ASA Firewall start as you can see below pic-:. 1. ciscoasa>en. 2. ciscoasa: No password ... Tag – Cisco ASA version 8.4 Lab , GNS3 Lab , Cisco Lab on Security , GNS3 and ASA ... NetFlow IOS Configuration Using CLI – ASA, Router, Switches and Nexus.. Index of /Cisco/IOS/ASA-PIX/ ../ ASA-5505-ONLY!!!/ 22-Apr-2016 19:51 - AnyConnect/ .... Download Checkpoint Firewall OVF image for VMware How to add checkpoint firewall in Eve-ng .... Download and install Star cisco anyconnect cisco anyconnect vpn setup ... The Cisco Adaptative Security Appliance (ASA) is Cisco's main firewall and ... Cisco IOS access lists are divided into two distinct types: Standard ACLs; This ... Learn how to configure Cisco ASA firewalls with Cisco ASDM all running within GNS3!. The tutorial discuss the use of GNS3 software to run Cisco Virtual IOS (vIOS). ... Keyword CPC PCC Volume Score; gns3 appliances download: 0. ... 5520 Adaptive Security Appliance; The Cisco ASA is a security device that combines firewall, .... Download Cisco Asa Firewall Ios Image For Gns3 Average ratng: 6,4/10 4222reviews. Packet Tracer Mobile 3.0 version available with IoT .... QEMU, a generic open source machine emulator, it runs Cisco ASA, PIX and IPS. GNS3 is an excellent alternative or complementary tool to real .... Tags asa asa firewall asa in gns3 gns3 Juniper Tutorial GNS3 04-11-2019 Anjan ... on "Qemu VMs" and then click "New" to add to Cisco ASAv firewall virtual servers ... for both VMware and VirtualBox and can be found on our download page. ... configuring ios router for gns3 and connect gns3 with vmware virtual machine .... Test Cisco ASA. Download Cisco IOS images and use in GNS3. Palo Alto is a next-generation firewall that provides lot of Security features. When you first .... 2 GNS3 Consume Actual RAM of your Device around 512 MB of Ram is ... To configure Cisco ASA 5500 series Download a PDF .... Cisco Asa Firewall Ios For Gns3 Download -- https://t.co/W48VJvnTMm Cisco ASA on Gns3 1.3.11 Solution for ASA Flash . (these are ASA image files.... Download Free Cisco IOS Images for GNS3. ... Description: Adding ASA Firewall Image File to GNS3. In part 2 .... 1 Install Part 5 Where do I get Cisco IOS images 121 GNS3 2. ... In this post, you will get the direct links to download GNS3 IOS images for Cisco Router IOS Images for Cisco Router IOS Images Download. Now BSD is ... I am afraid you will have to search google for reputable sources to get firewall ASA842 image. ... The initrd is zipped and archived in the ASA image, we have to extract it.. Download Cisco VIRL Images for GNS3 and Qemu Xrv9k fullk9 qcow2 for free. ... Cisco IoS, Juniper routers (by using Qemu) and even the Cisco ASA Firewall.. N Cisco ASA Firewall.. N Cisco ASA stands for Adaptive Security Appliance. Experts Exchange > Questions > Cisco IoS, Juniper routers (by using Qemu) and even the Cisco ASA Firewall.. N Cisco ASA Firewall.. N Cisc

asav 953-9 asa asav 963-1 asa asav 971-4 asa asav 971-4 asa asav 971-4 asa asav 971-4 asa asav 971-4 asa asav 981 vios .... Use given key to register Block application in Firewall. ... Search and download from millions of HD stock photos, royalty free images, cliparts, ... 3 for ASA's Cisco introduced Smart Licensing where it lets you purchase and ... By default, you can open a telnet connection to a Cisco IOS router as long as a ... Cisco asav gns3.. Category: Cisco Routing & Switching Tags: 7200 ios image for gns3, asa firewall image for gns3 free download, asa firewall on GNS3. ... easily from internet or you can easily configure your ASA firewall on GNS3. ... easily from internet or you can